# Microsoft PowerPoint Introduction and Certification Study Guide **Practice Extra de Cardidate**

# Microsoft 365 Apps and Office 2019

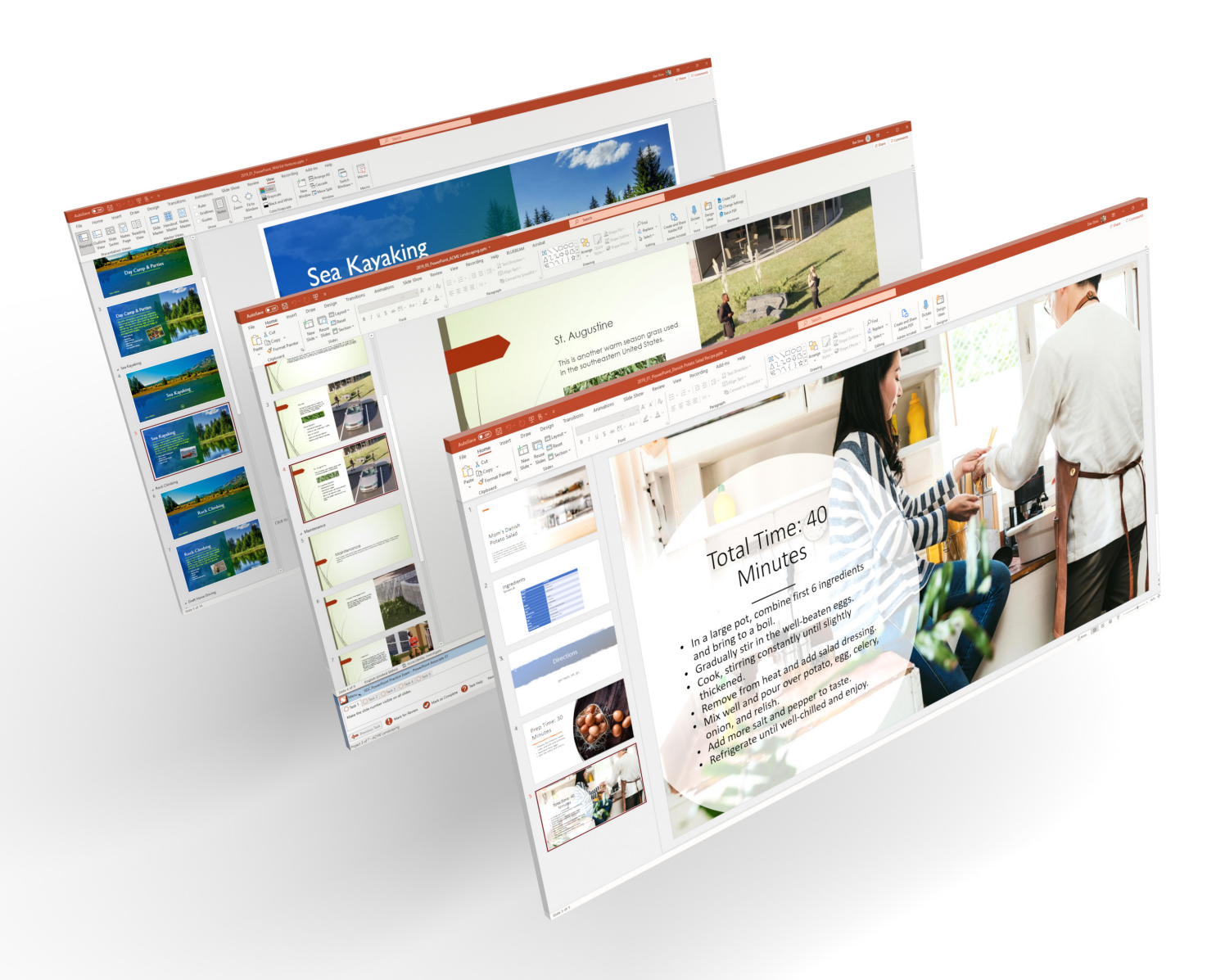

Daniel John Stine AIA, IES, CSI, CDT

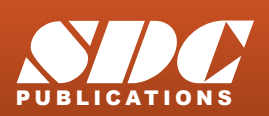

[www.SDCpublications.com](https://www.sdcpublications.com) **Better Textbooks. Lower Prices.**

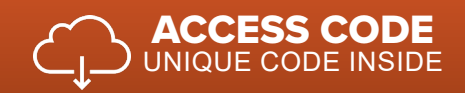

Includes

## Visit the following websites to learn more about this book:

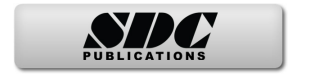

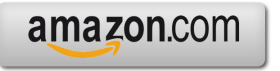

Google books

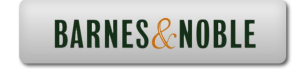

# **Table of Contents**

## Forward 0. Getting Started 0.0. Starting PowerPoint 0.1. User Interface 0.2. Certification Introduction 0.2.4. Exam Releases (including languages) and Certified Training Centers................... 18

### **1. Manage Presentations**

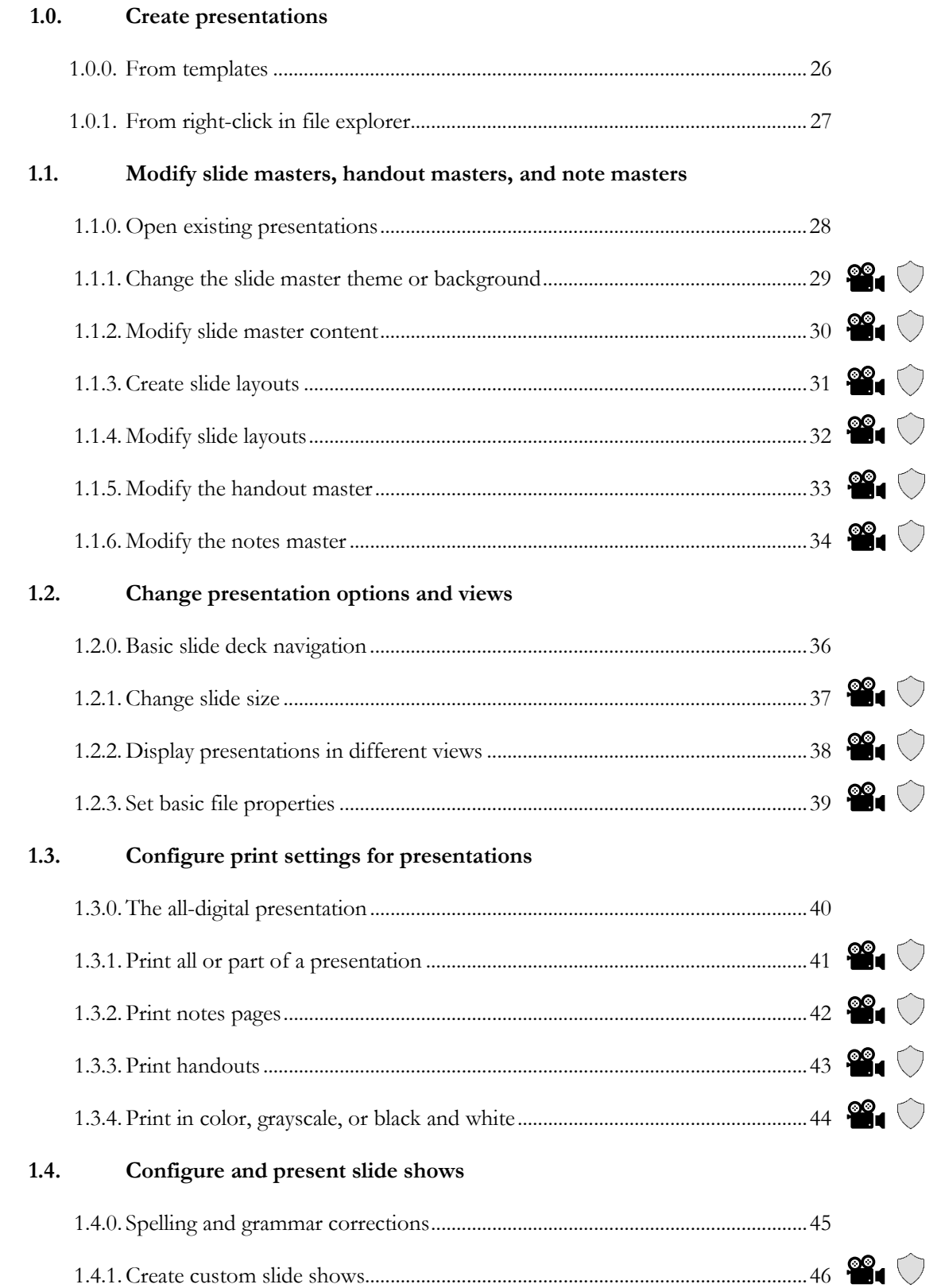

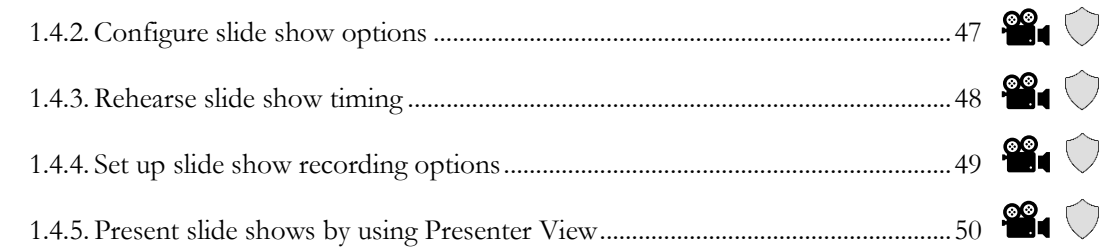

### 1.5. Prepare presentations for collaboration

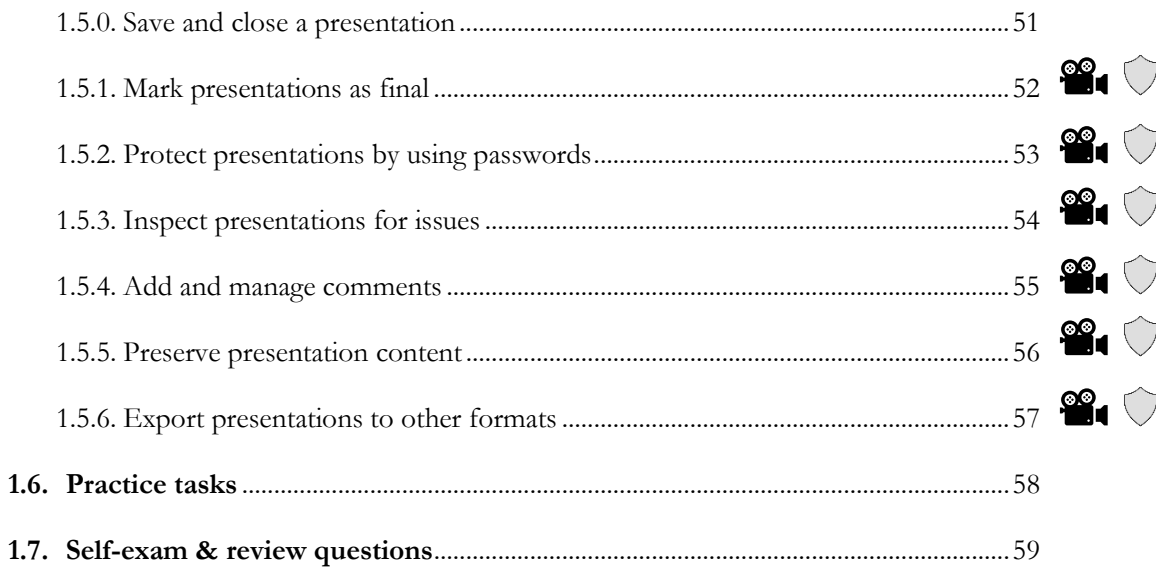

### 2. Manage Slides

#### $2.0.$ Slide thumbnails

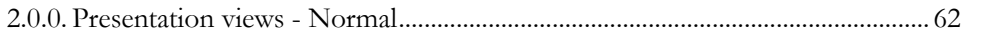

#### $2.1.$ Insert slides

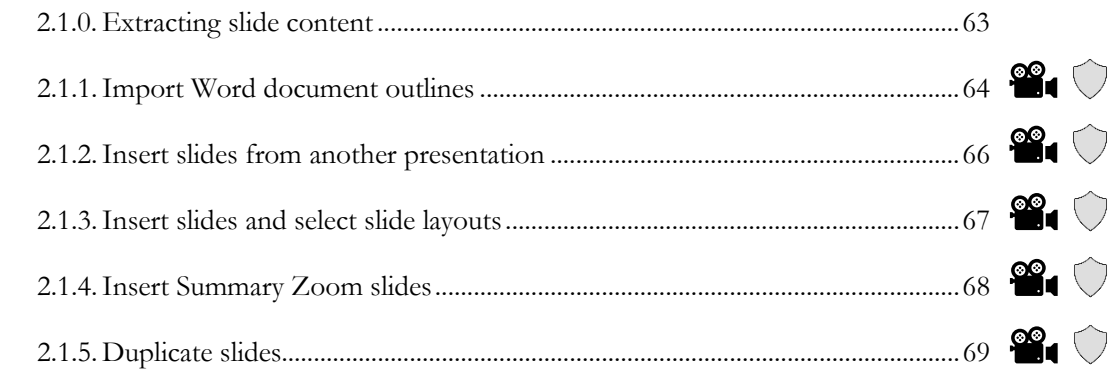

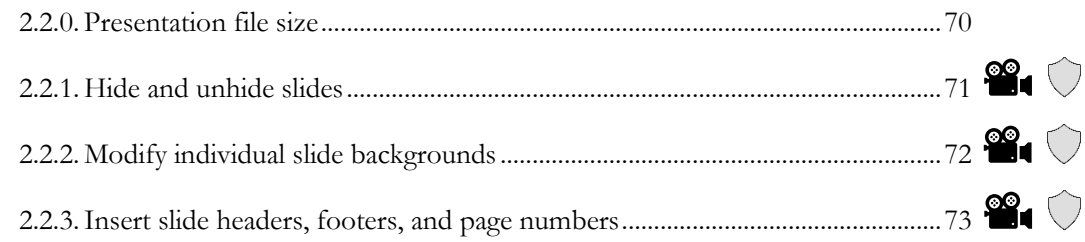

#### Order and group slides  $2.3.$

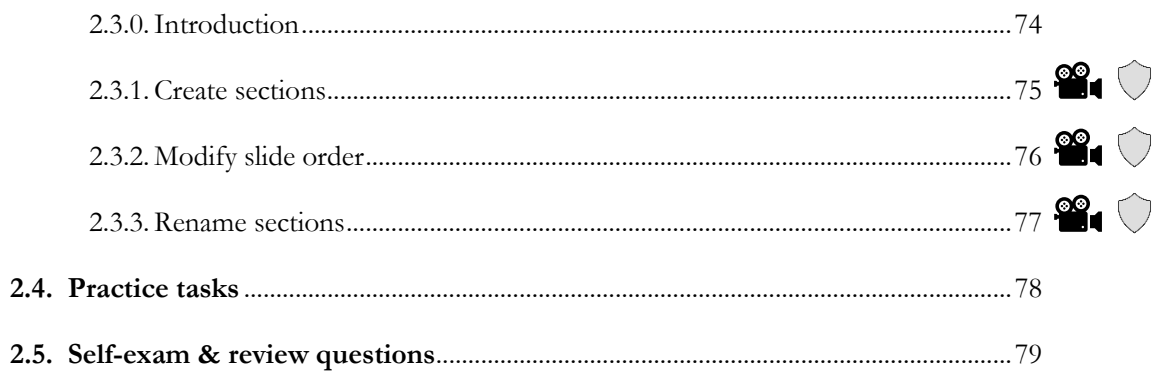

## 3. Insert and Format Text, Shapes, and Images

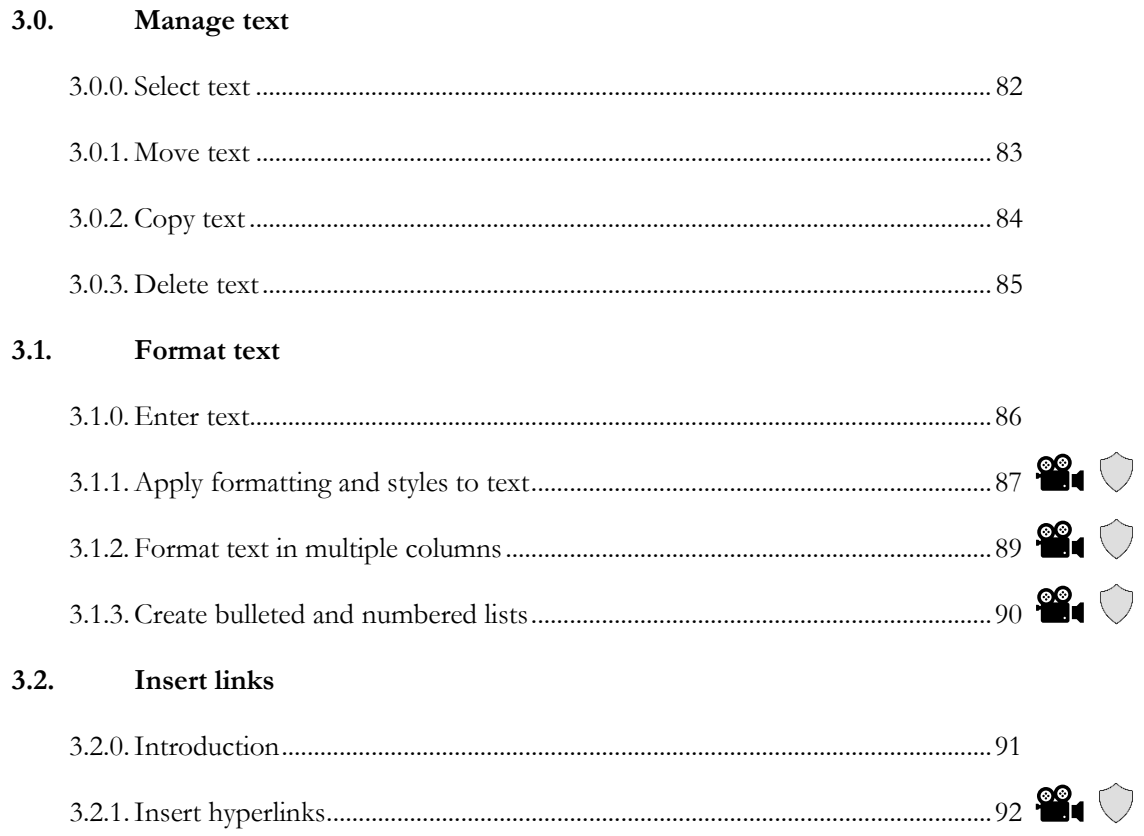

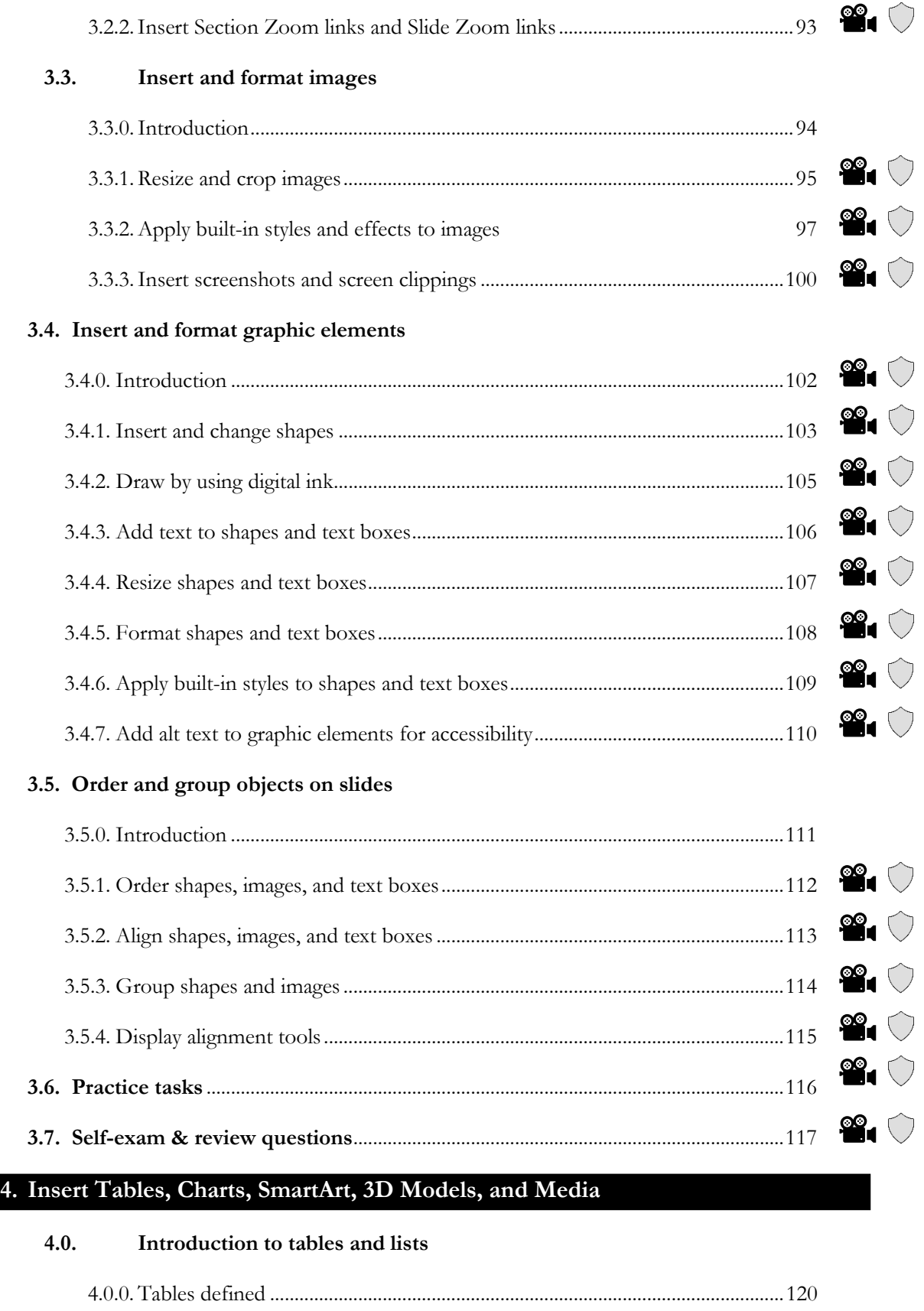

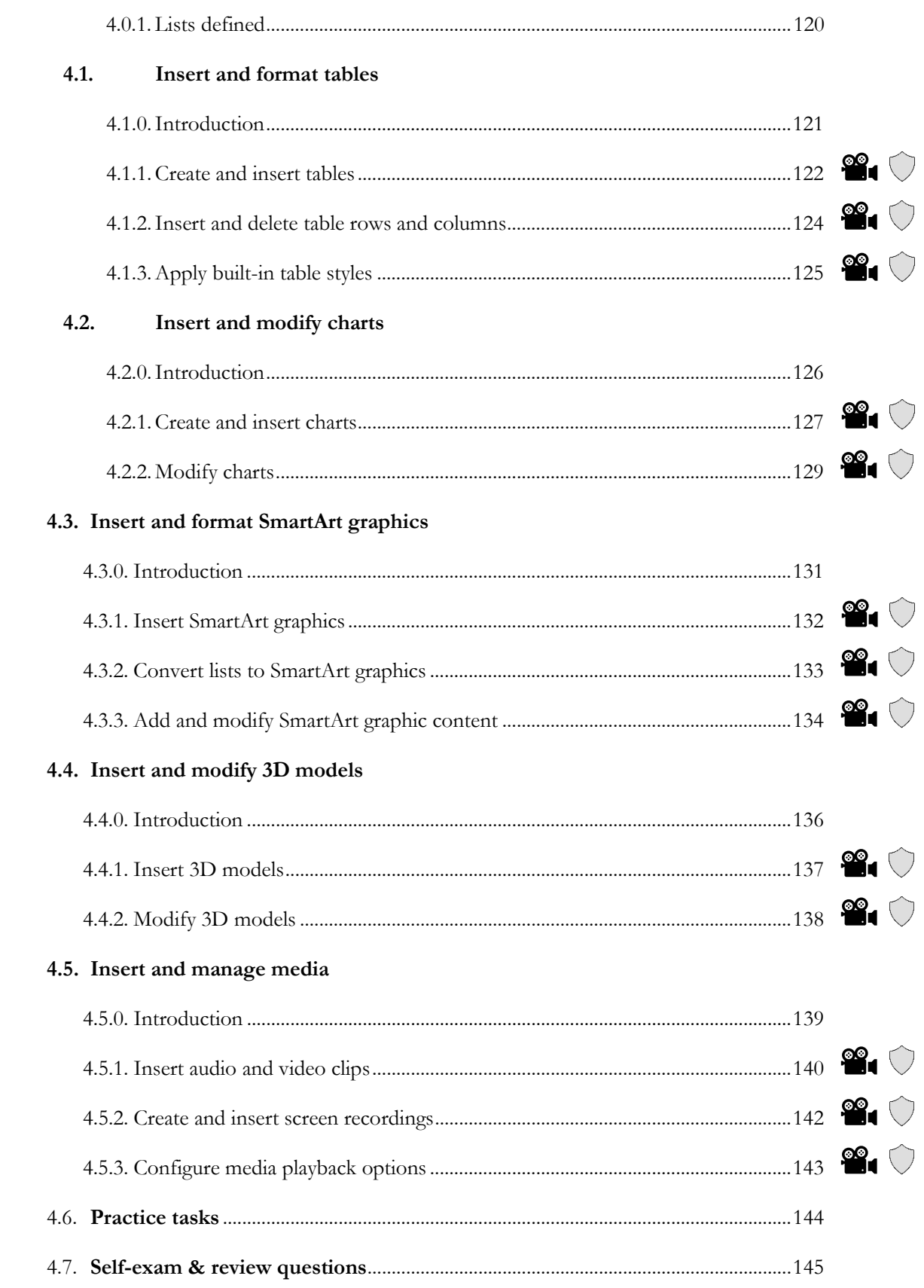

### **5. Apply Transitions and Animations**

### **5.0. Consistency and moderation**

5.0.0. Finding the right balance when using transitions and animations..................148

### **5.1. Apply and configure slide transitions**

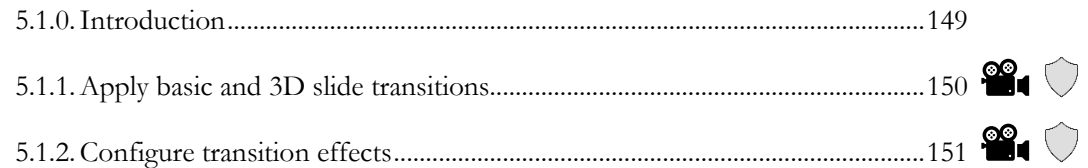

### **5.2. Animate slide content**

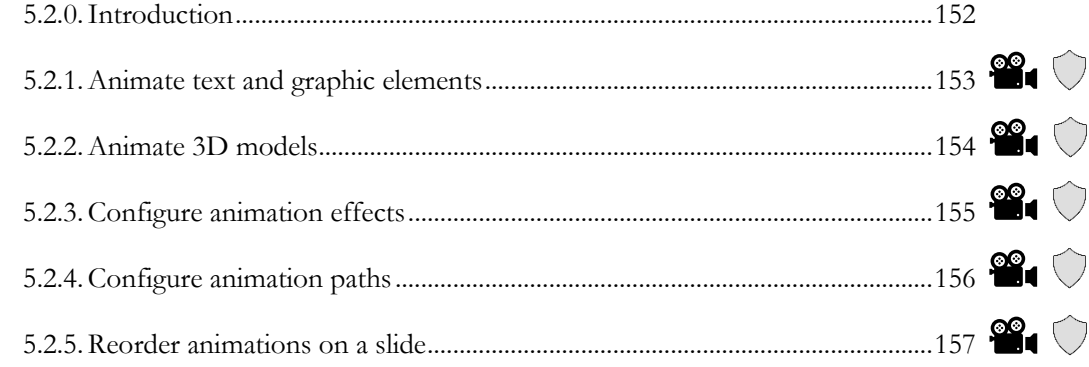

### **5.3. Set timing for transitions**

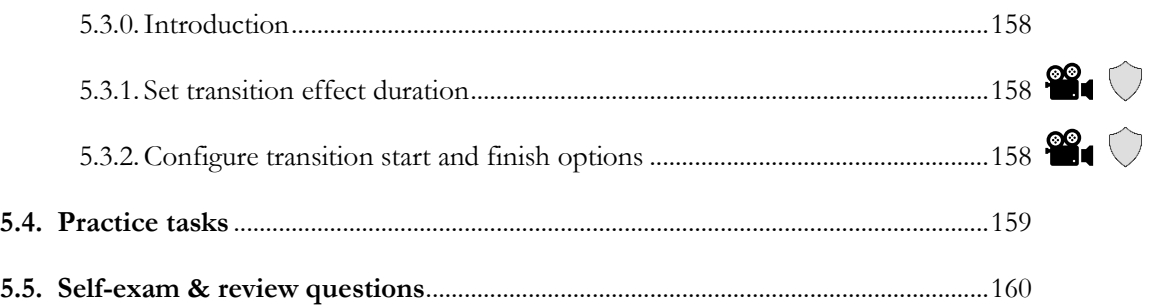

### **6. Practice Exam (Provided with this Book)**

### **6.0. Introduction**

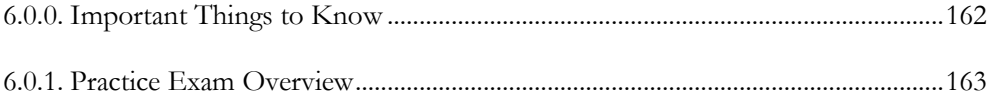

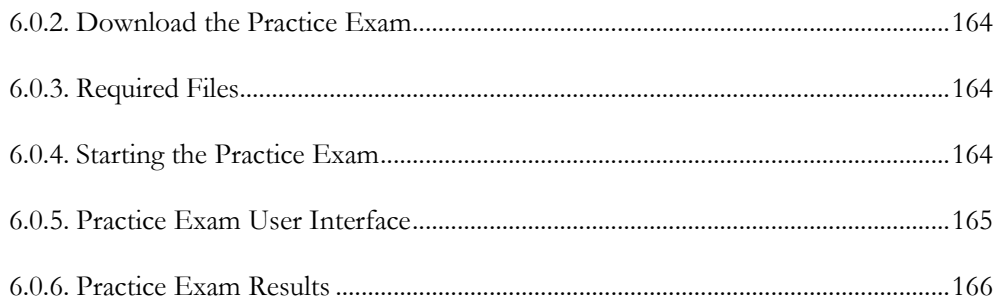

### **7. Certification Study Resources**

7.1.1 **Exam Day Study Guide**: one page

7.2.1 **Flashcards**: 50 cards

**Index** 

### **Included Online Resources**

Online resources may be download from SDC Publications using access code and instructions on the inside-front cover of this book.

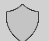

**Practice Exam Software**: Test your skills with this included resource

**Videos**: 85 short, narrated videos covering each exam outcome